## **Demandes**

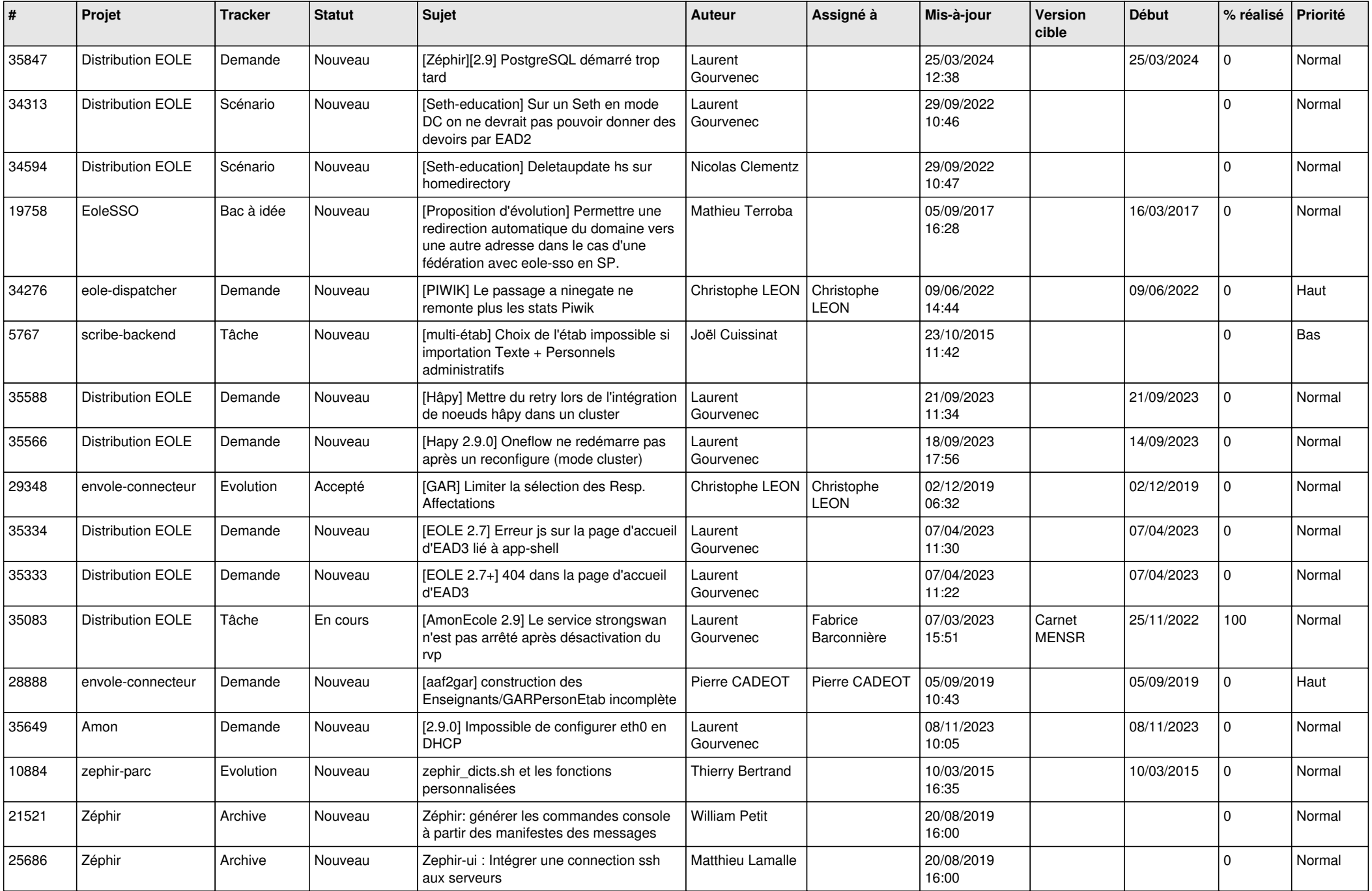

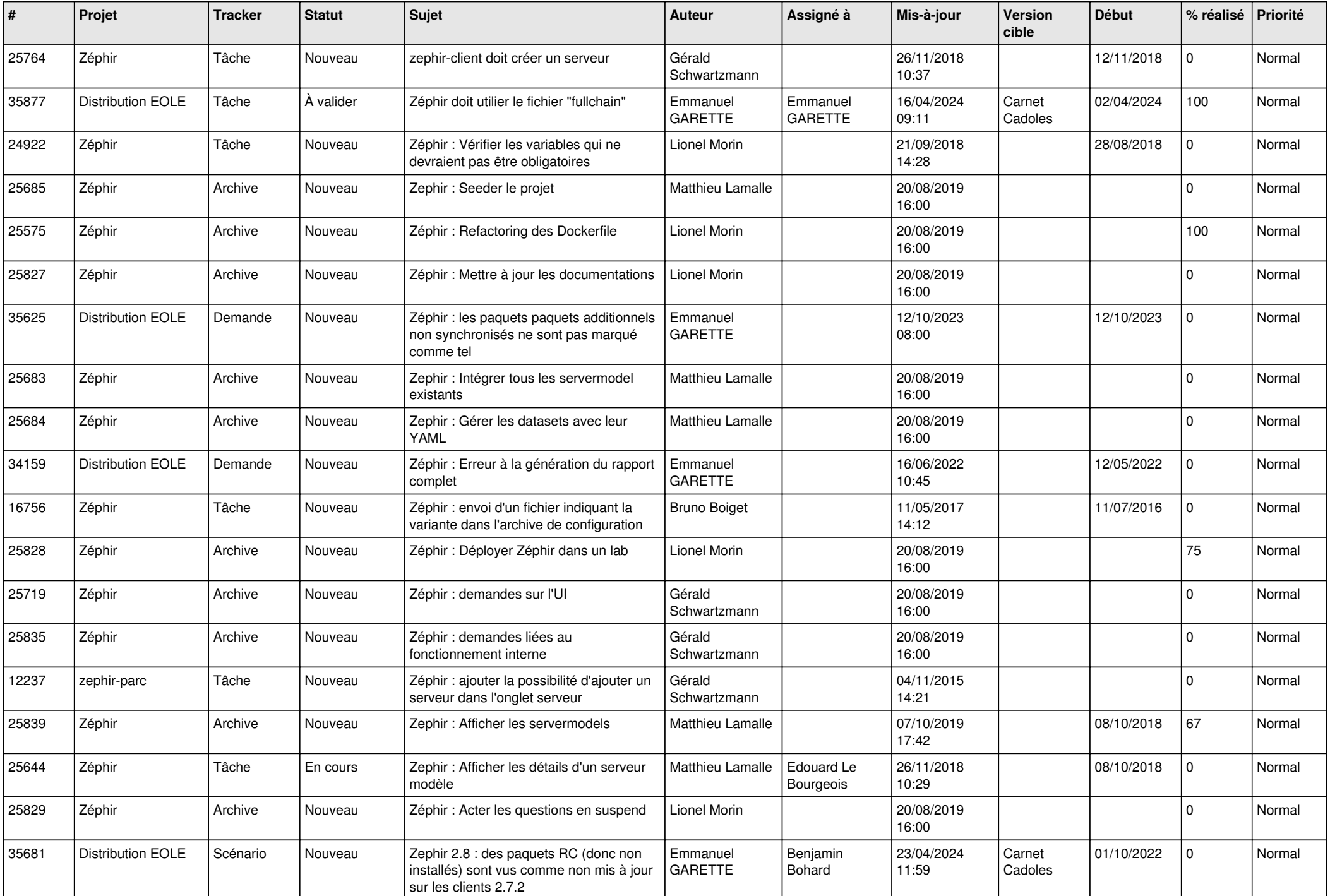

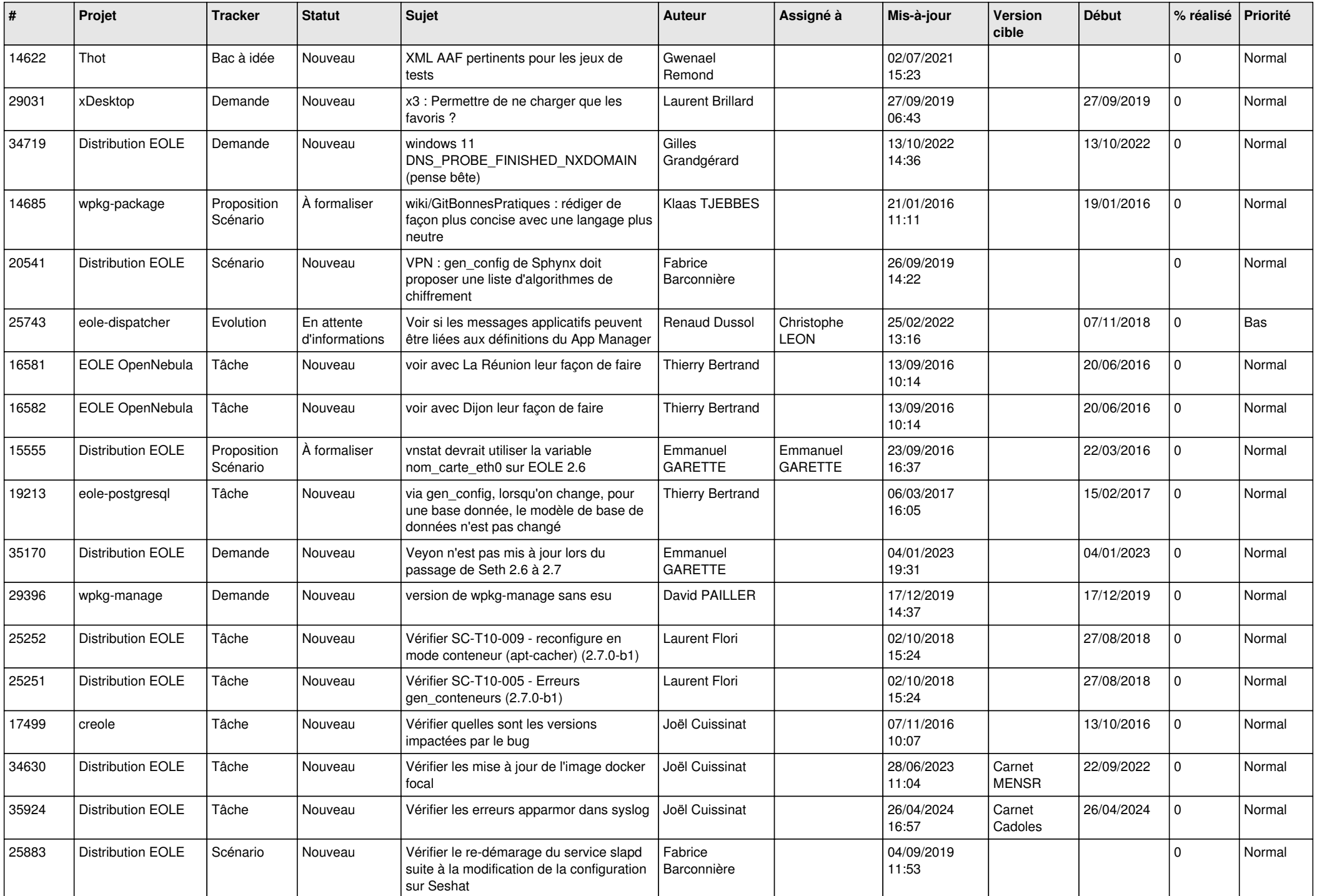

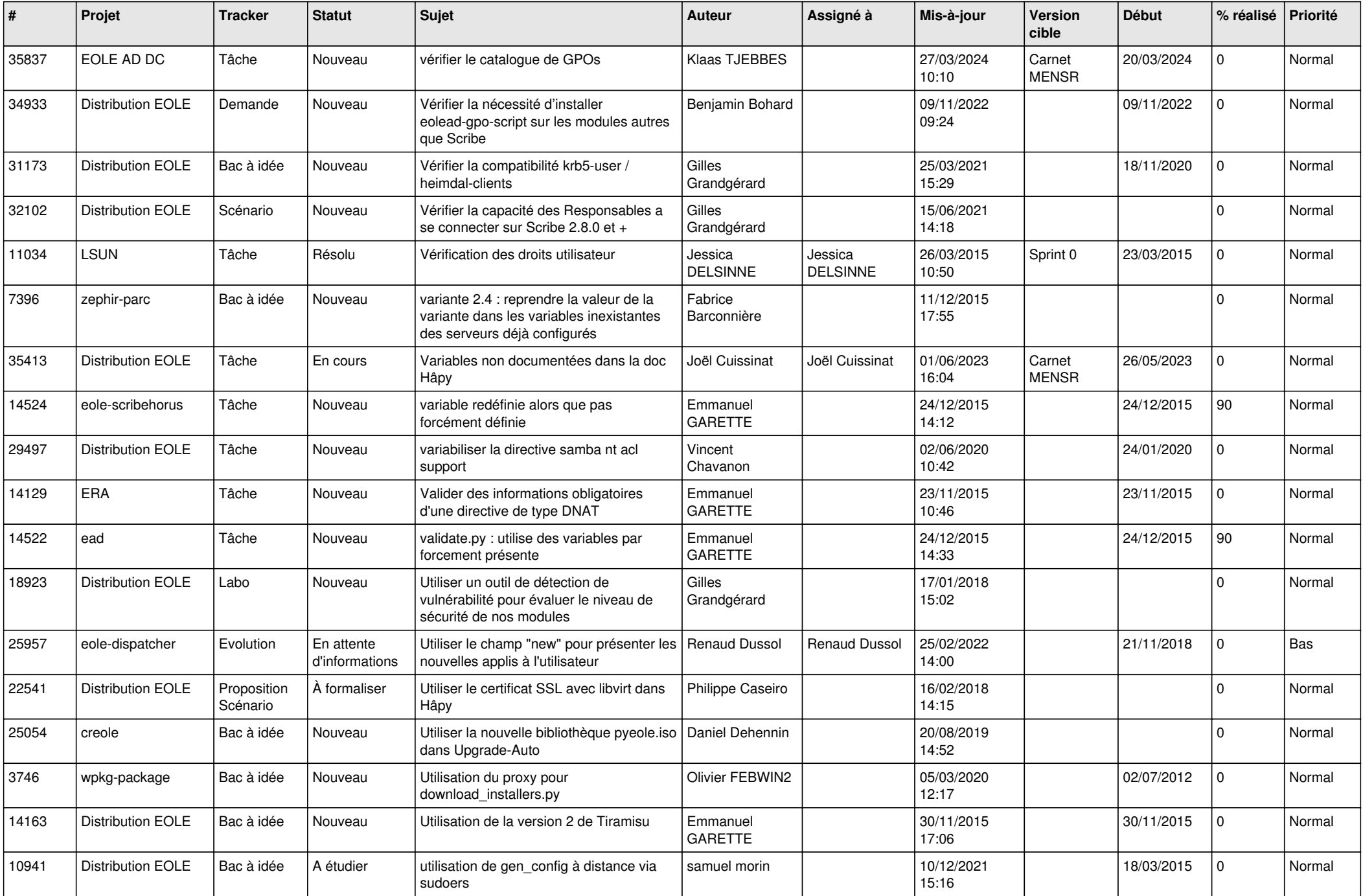

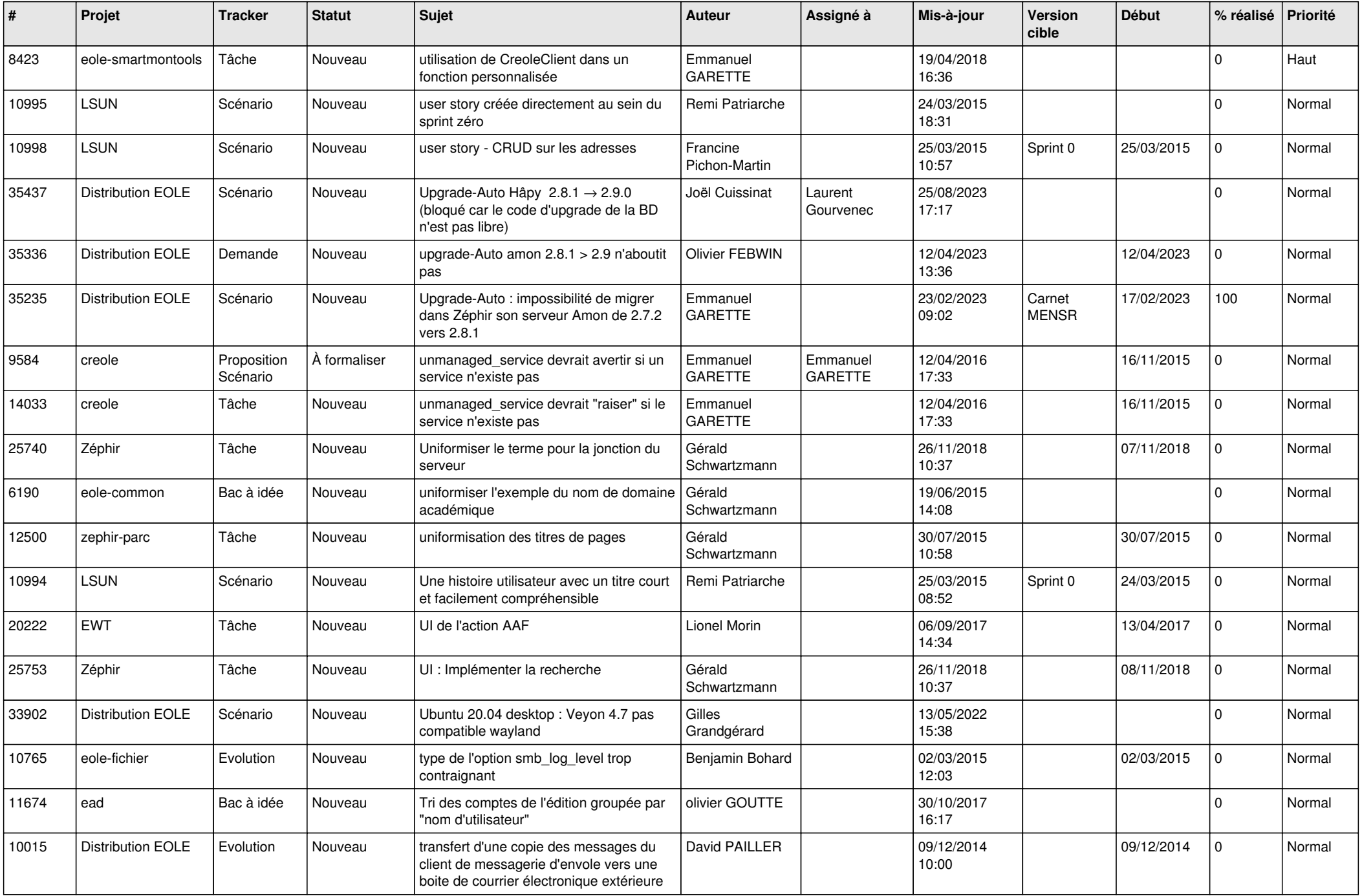

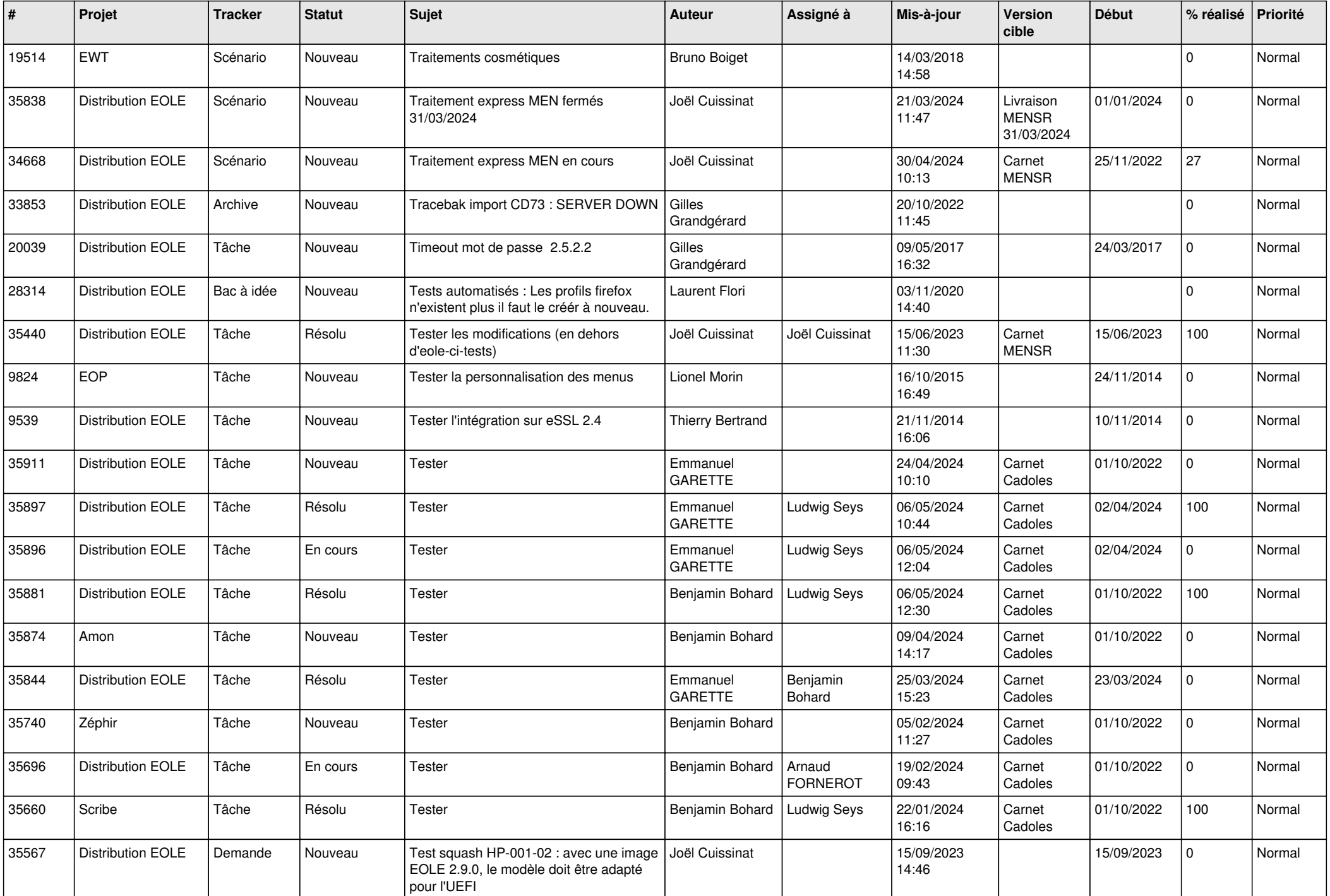

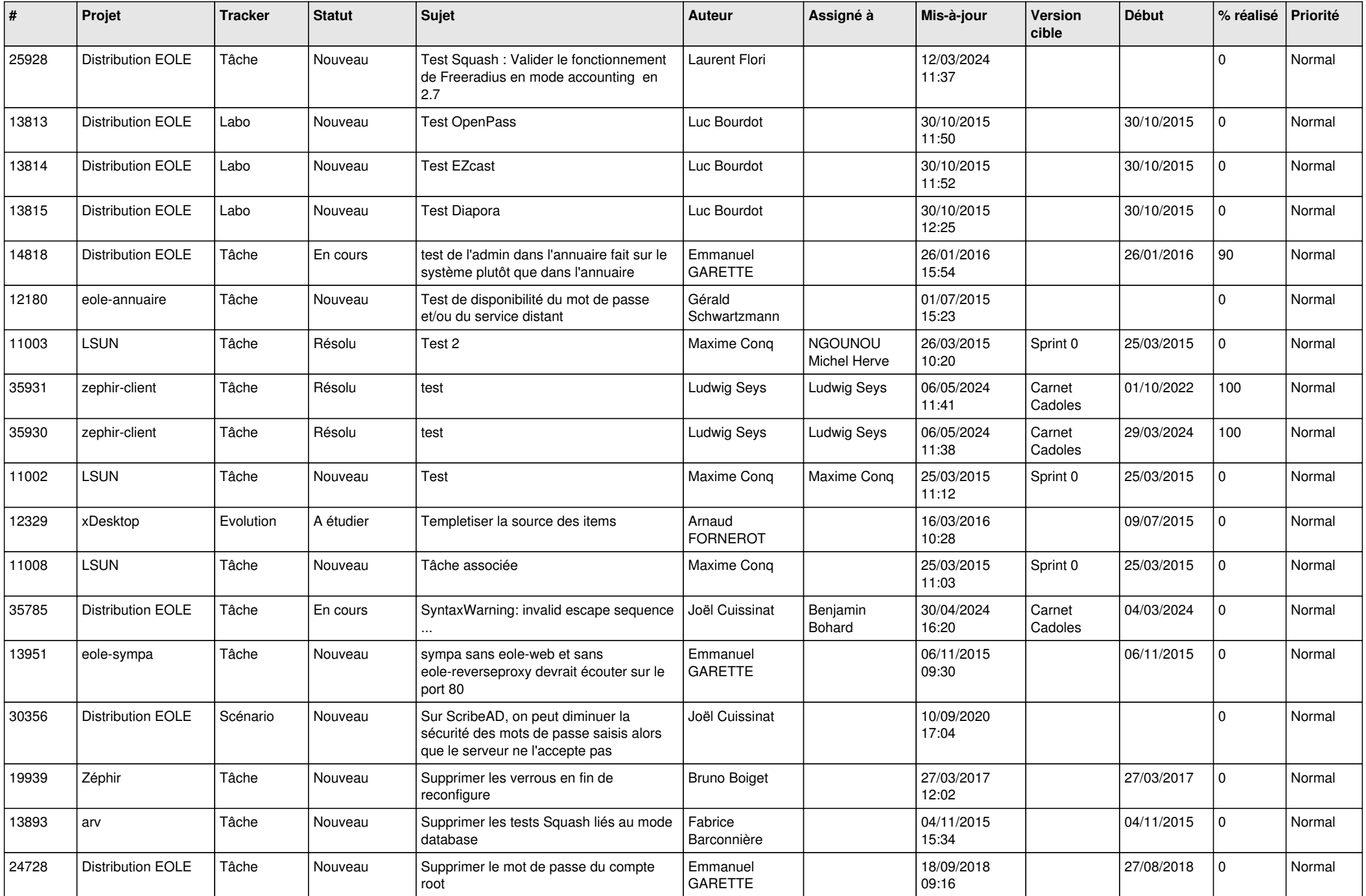

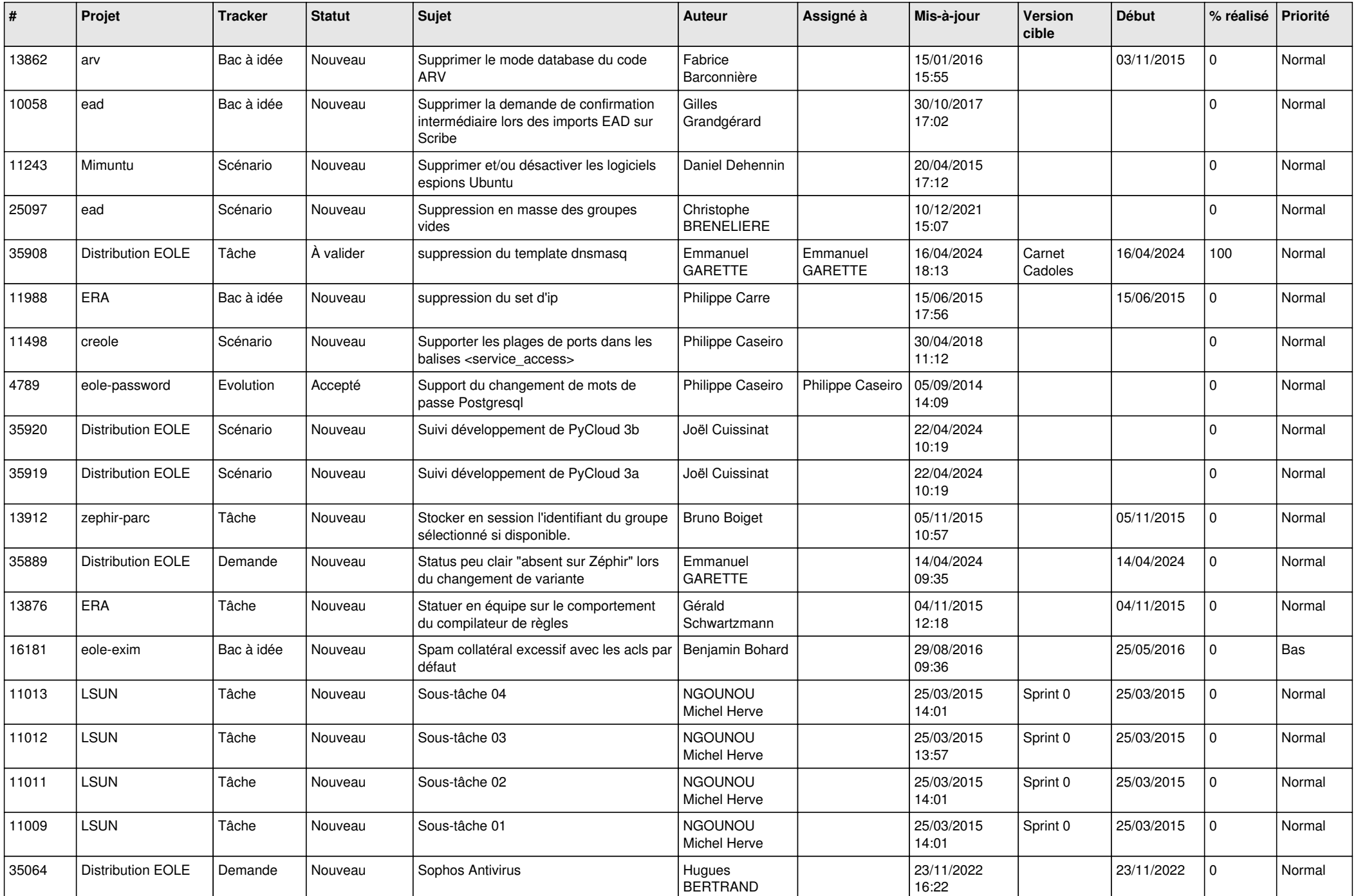

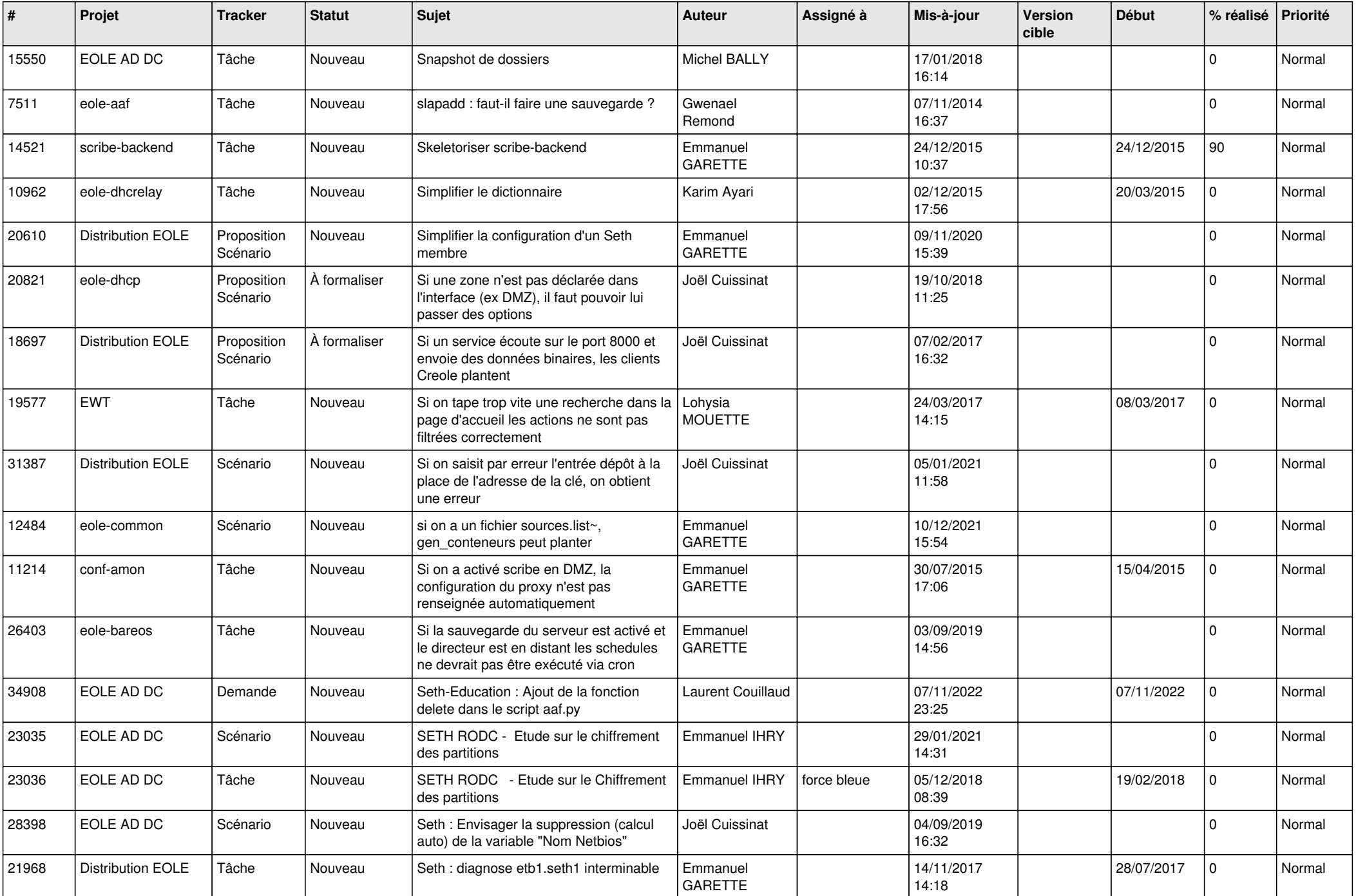

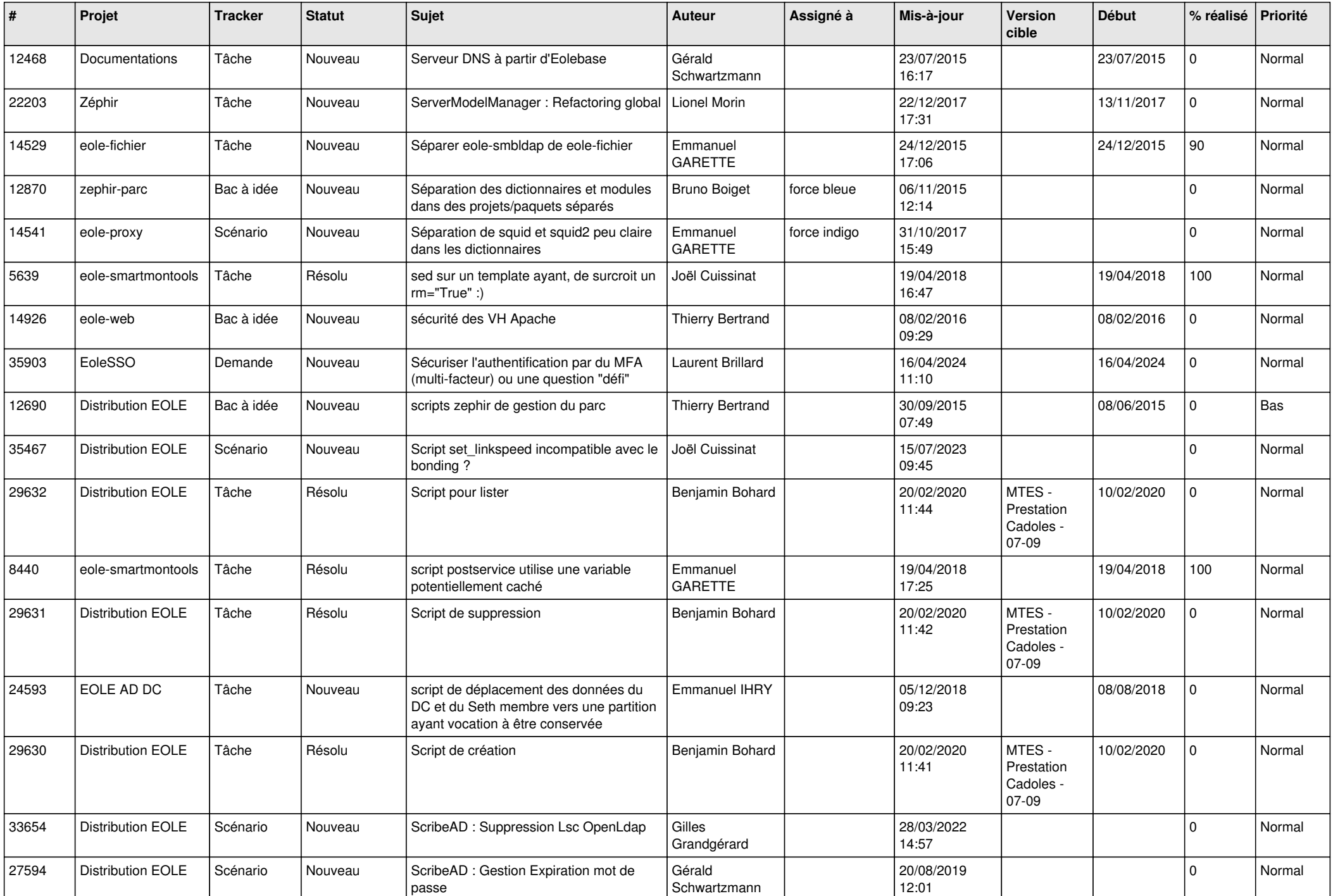

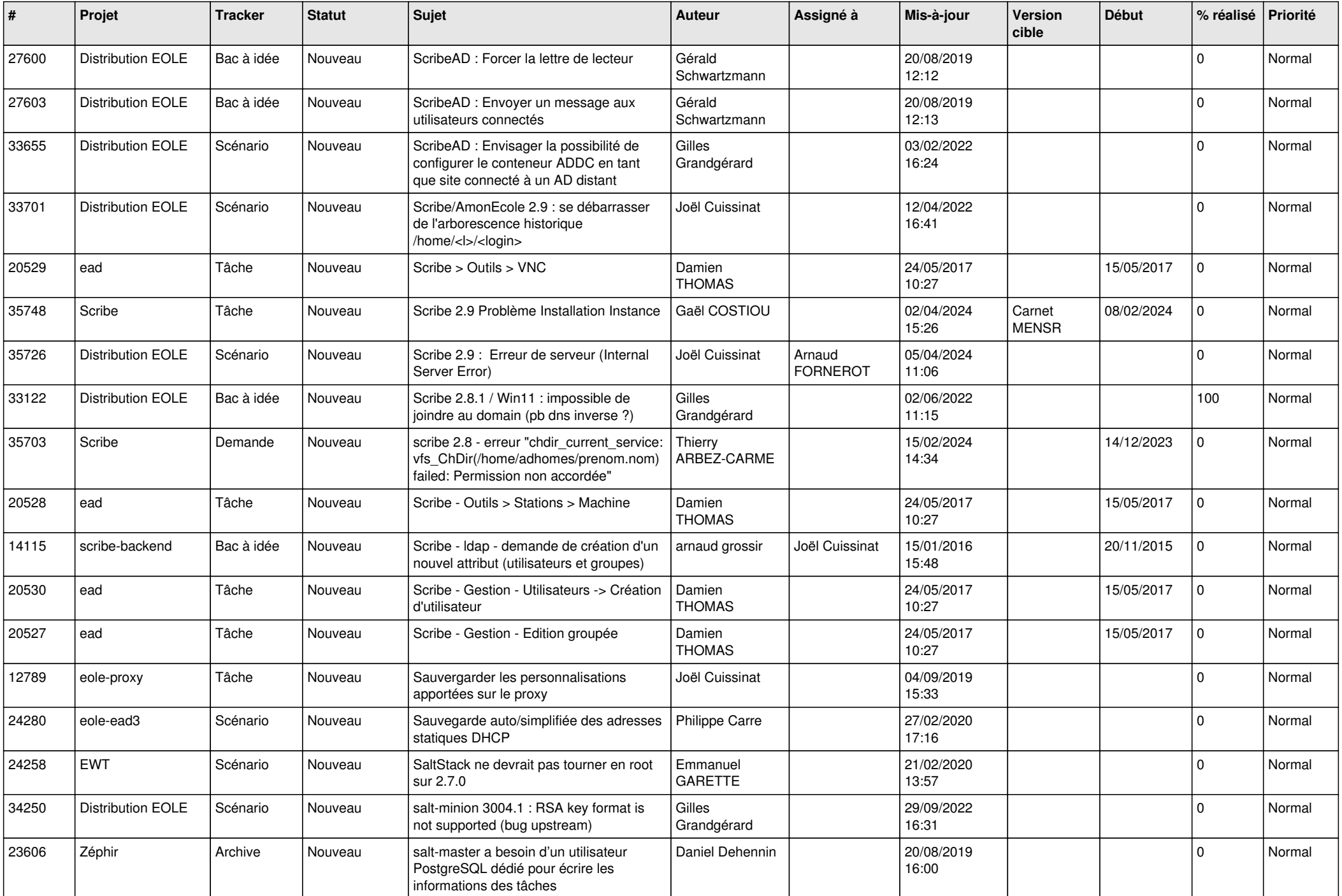

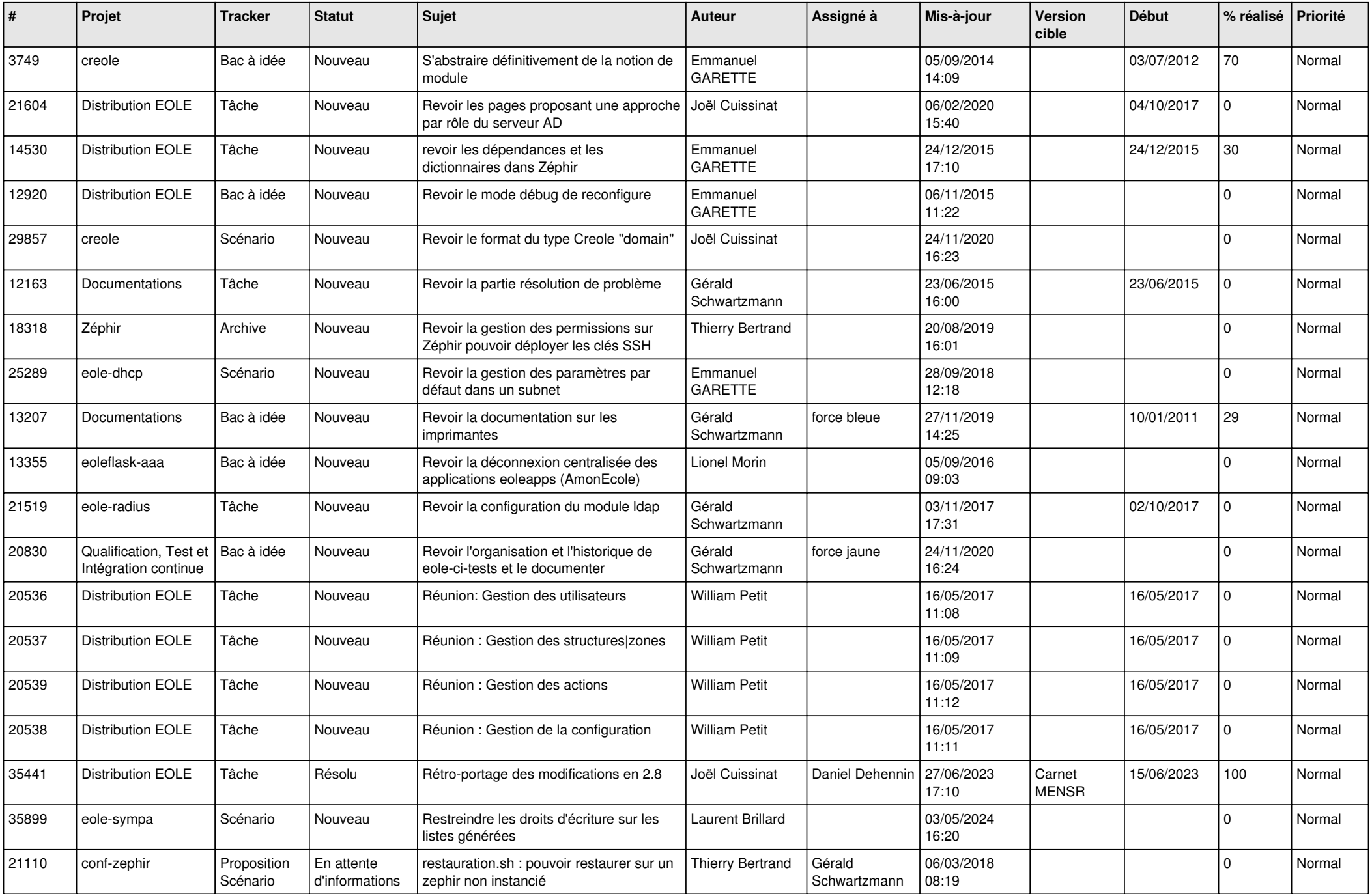

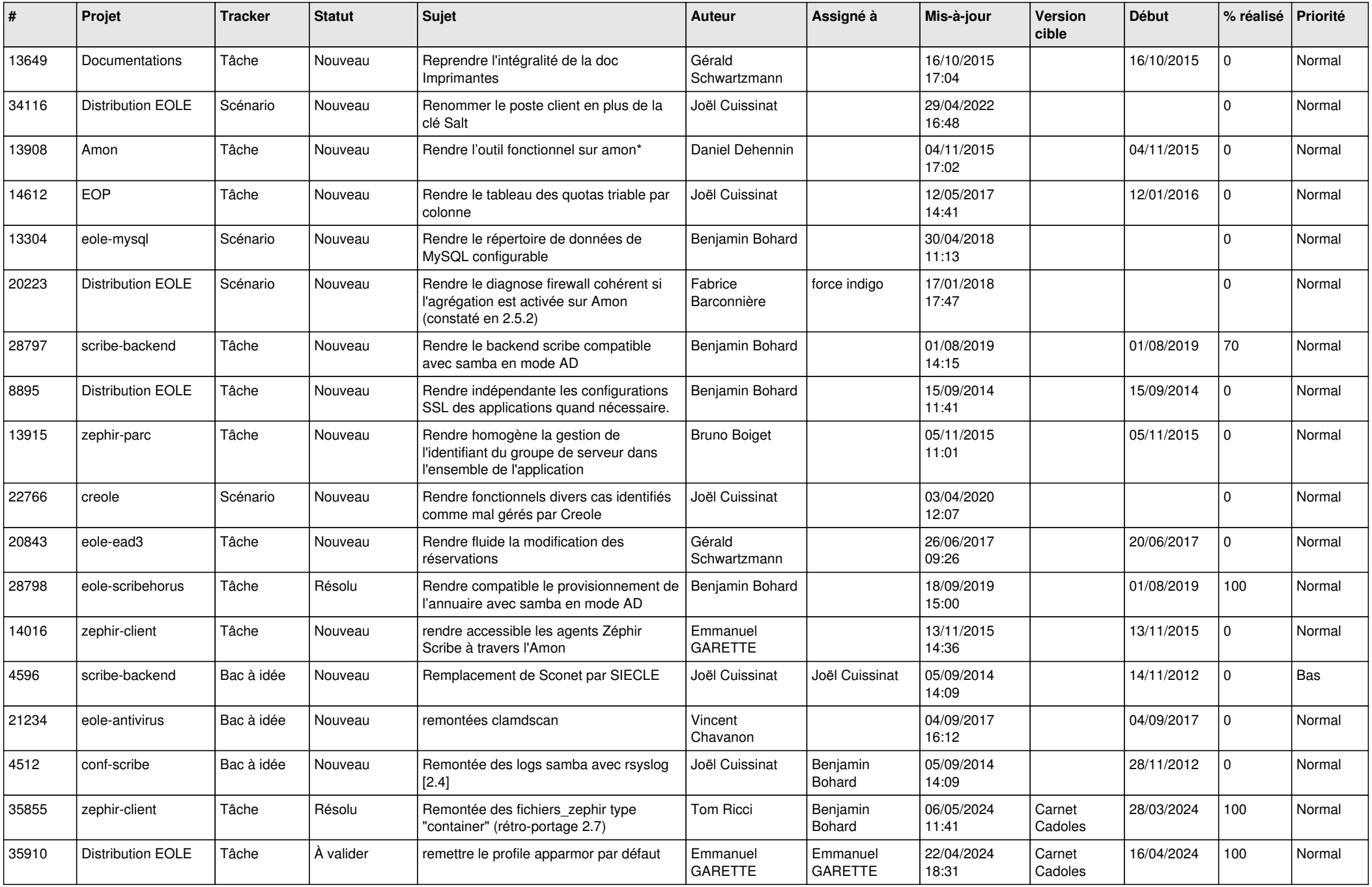

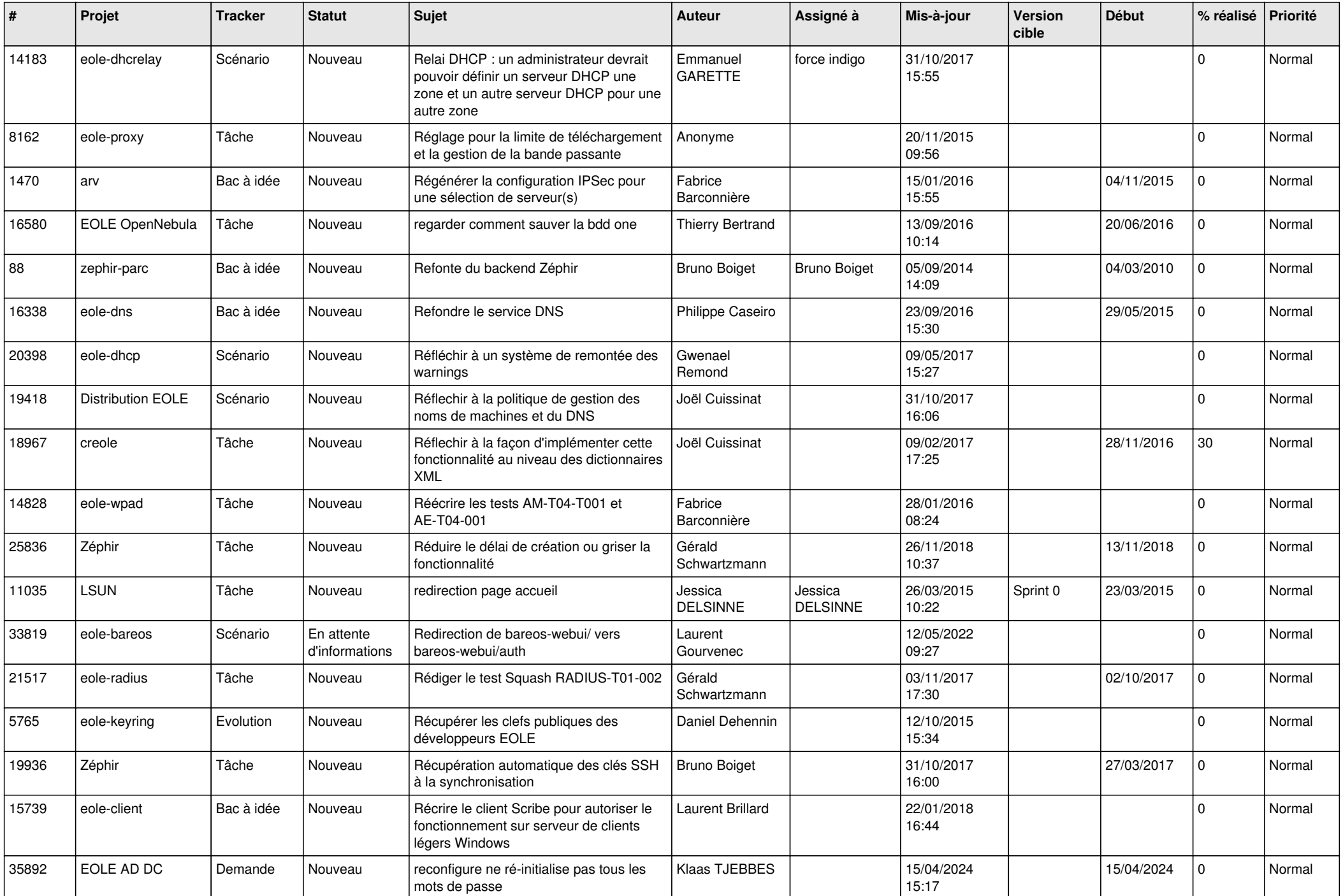

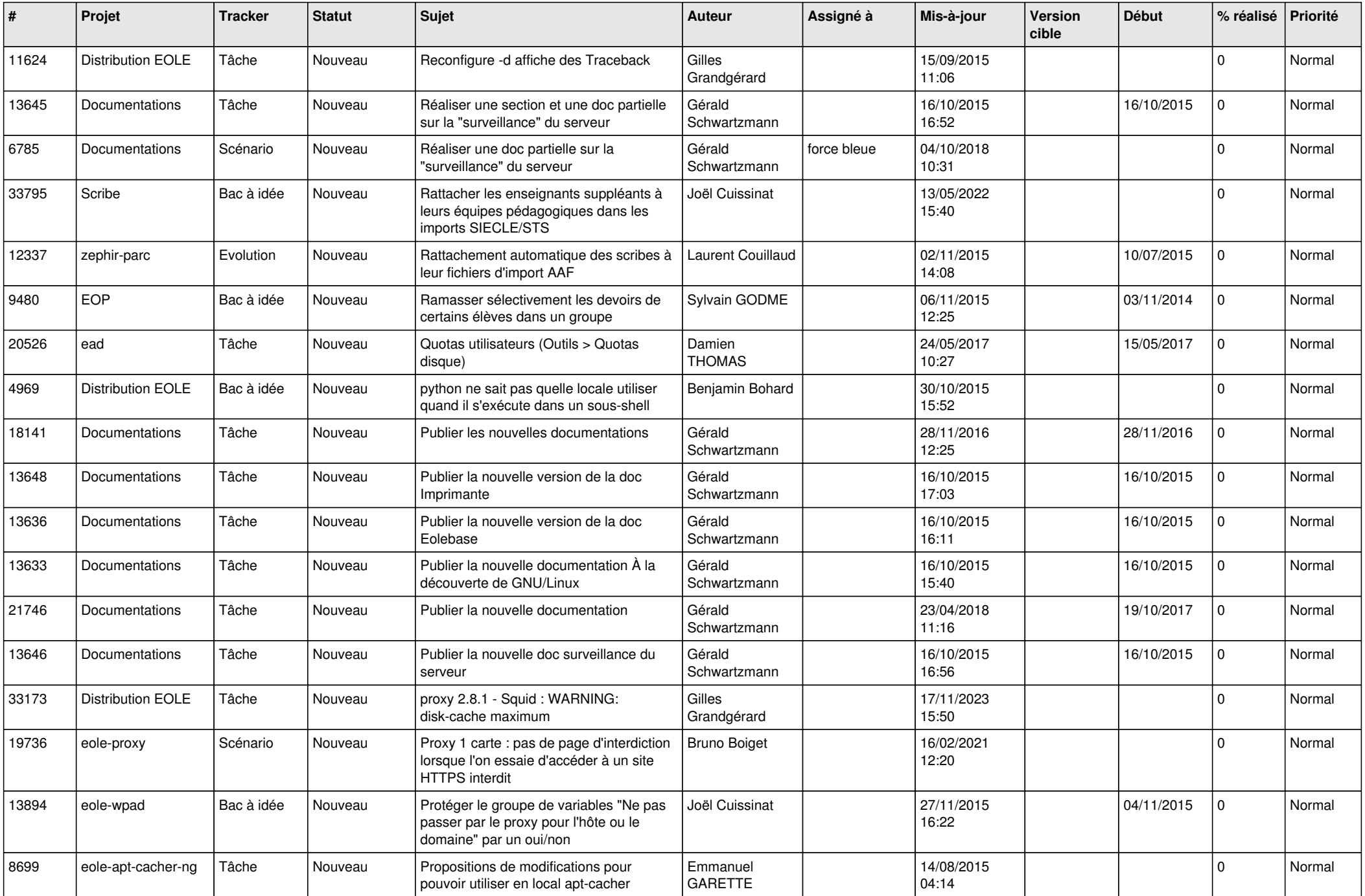

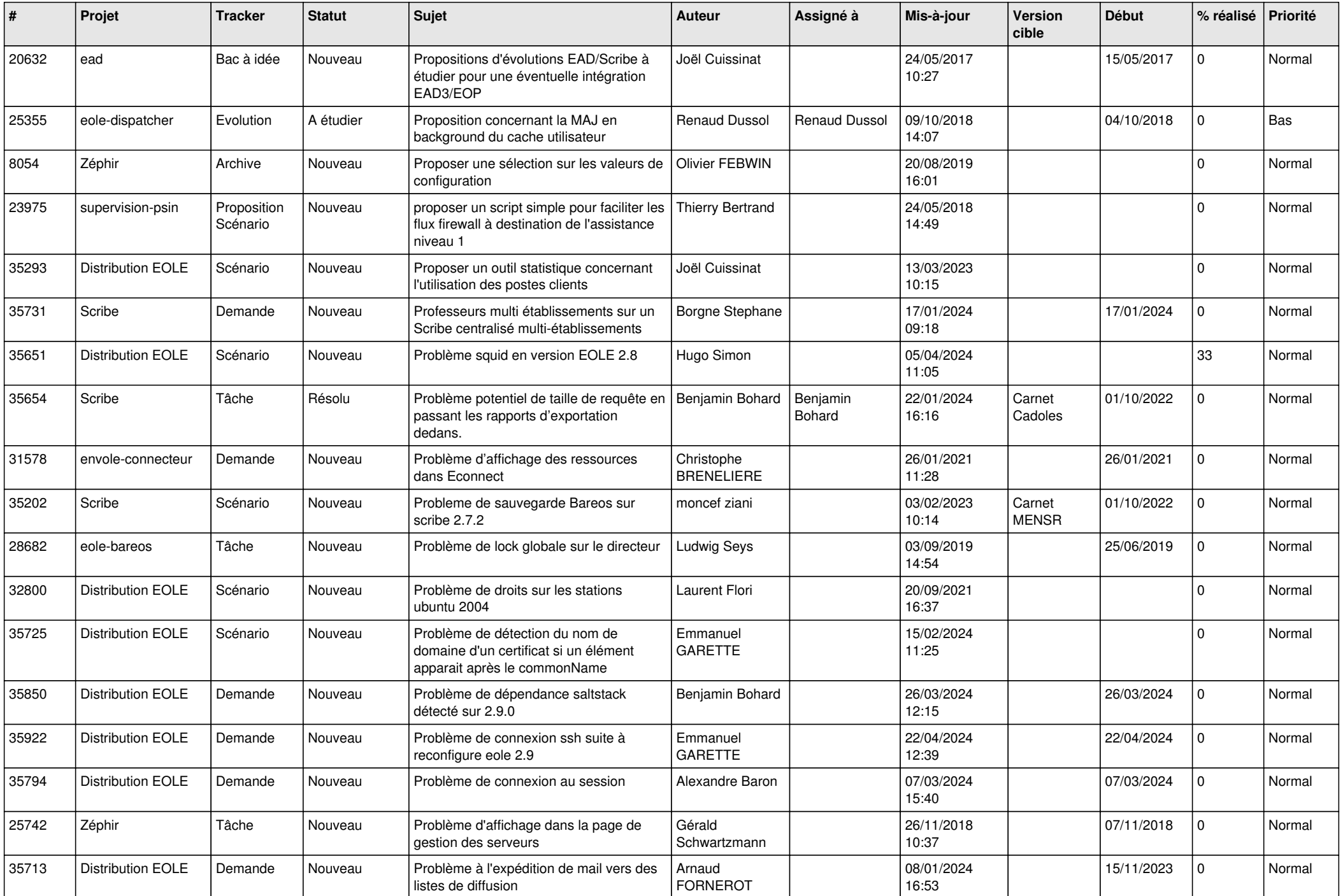

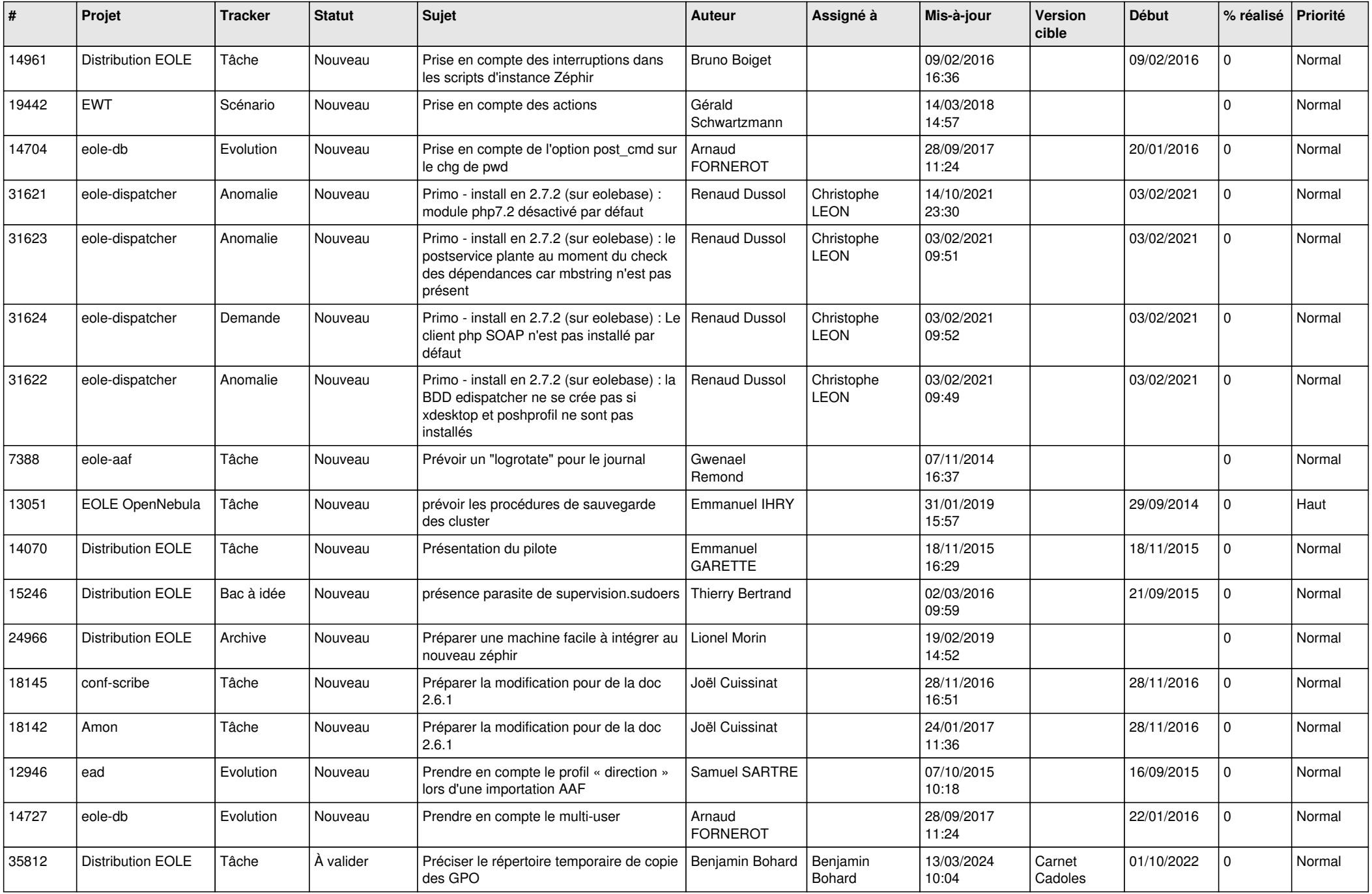

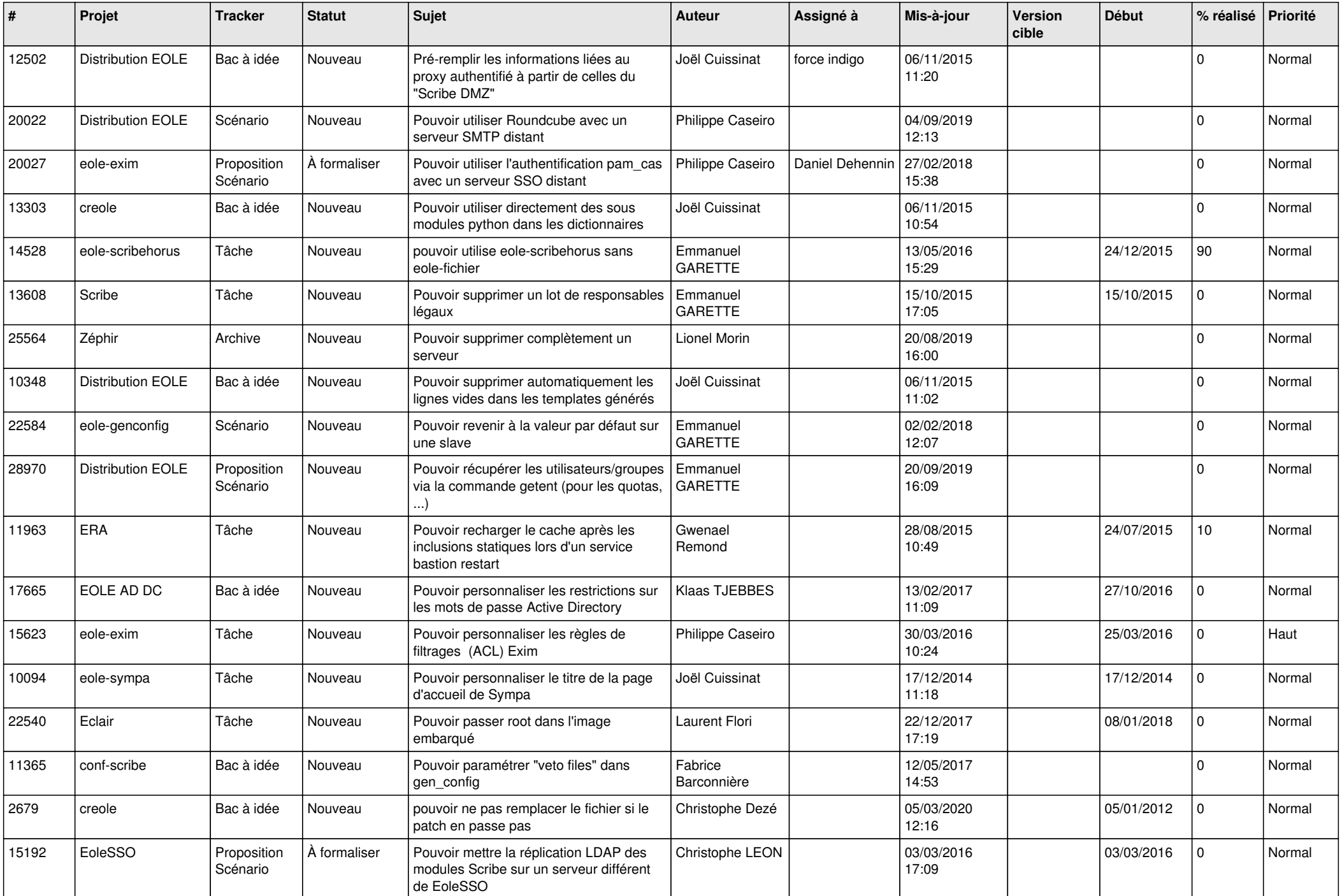

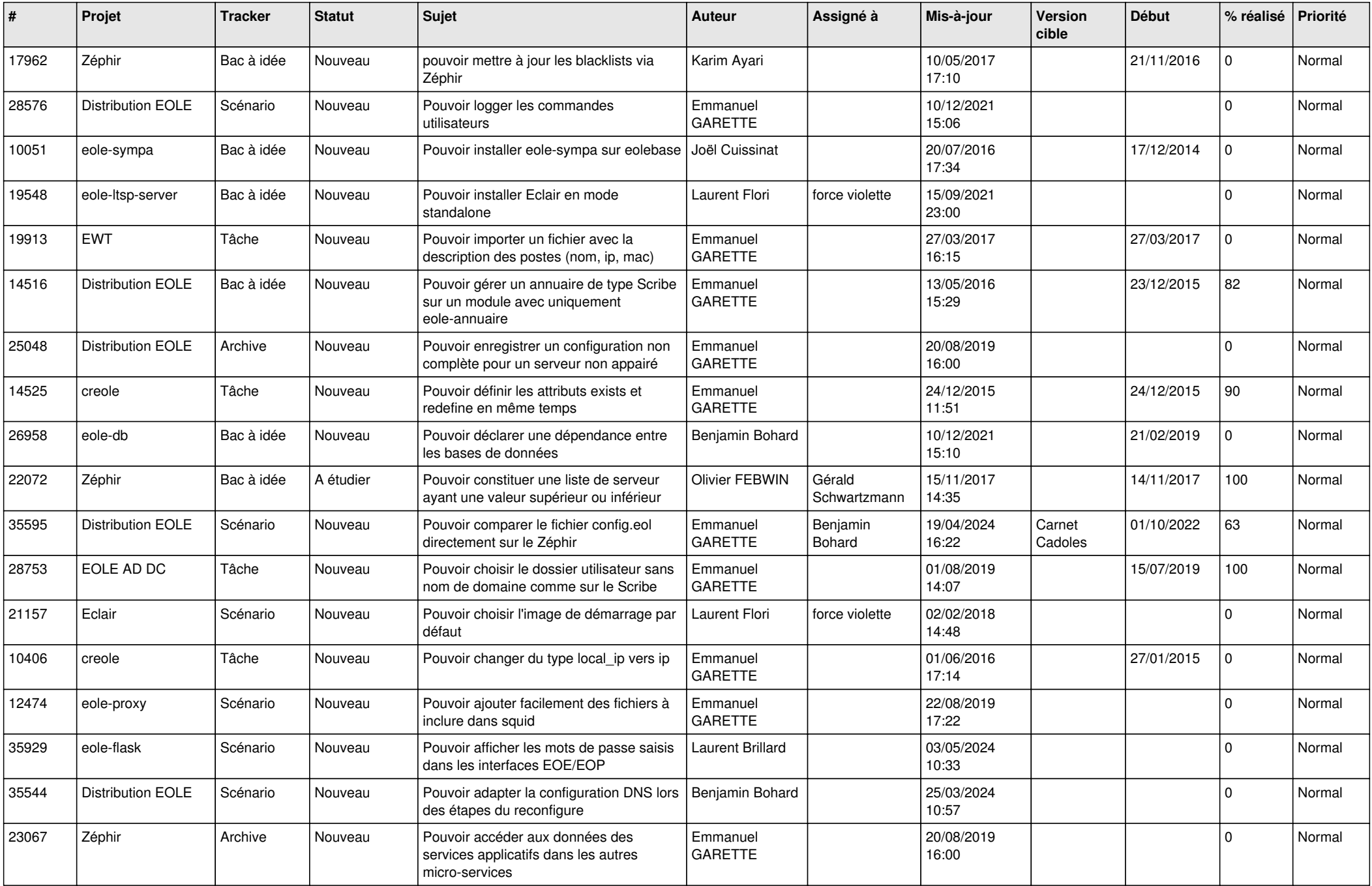

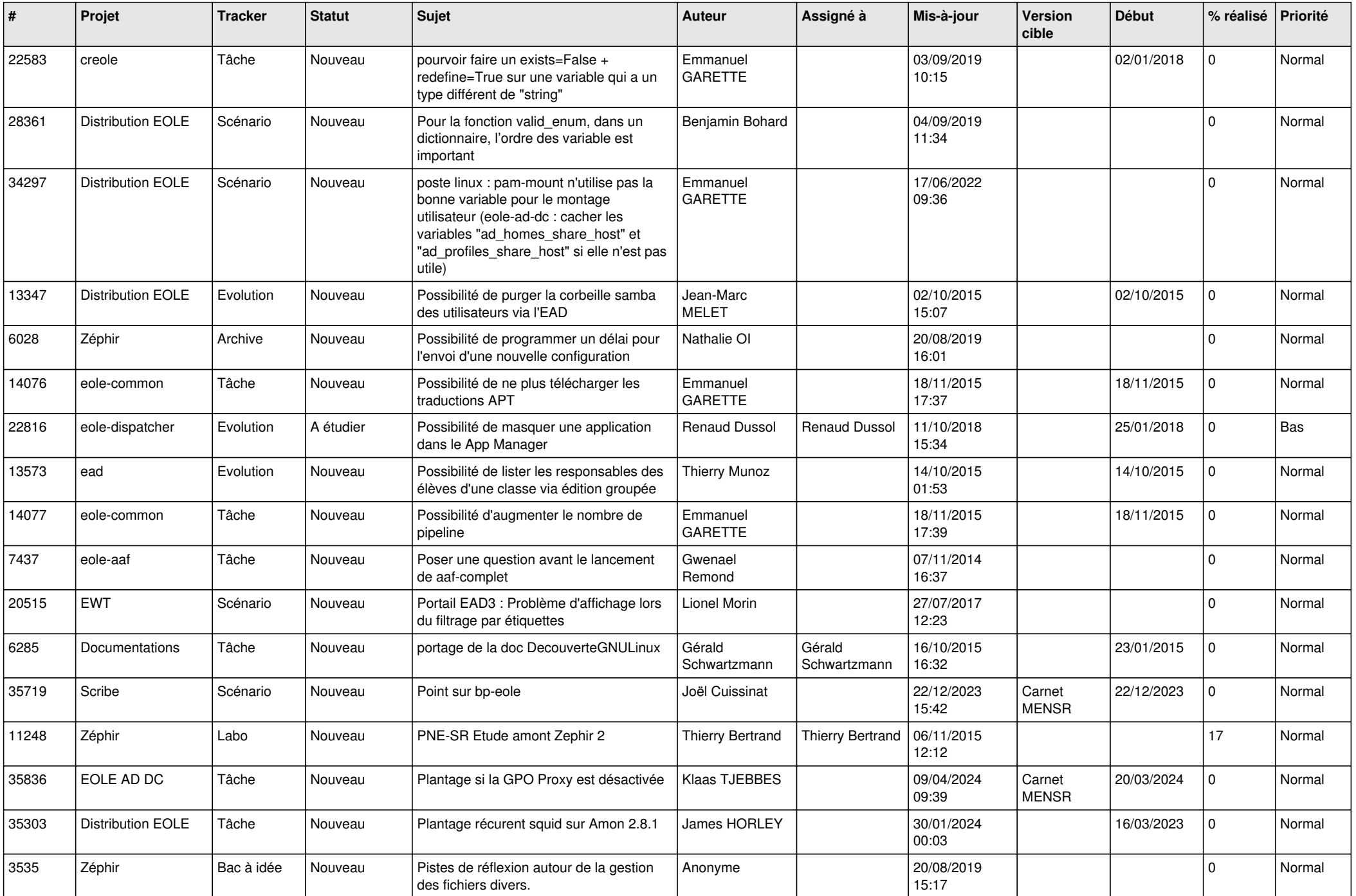

![](_page_20_Picture_523.jpeg)

![](_page_21_Picture_616.jpeg)

![](_page_22_Picture_659.jpeg)

![](_page_23_Picture_605.jpeg)

![](_page_24_Picture_652.jpeg)

![](_page_25_Picture_585.jpeg)

![](_page_26_Picture_633.jpeg)

![](_page_27_Picture_445.jpeg)

**...**